Государственное бюджетное общеобразовательное учреждение Самарской области средняя общеобразовательная школа пос. Береговой муниципального района Шигонский Самарской области

#### Рассмотрено

на школьном методическом

объединении

Протокол № 2 от 30.08.2023 г.

Проверено Заместитель директора по **YBP** Ширлина М.В. 30.08.2023 г.

Утверждаю И.о. директора ГБОУ СОШ пос. Береговой Д.В. Потапов Приказ № 43 от 31.08.2023г.

# РАБОЧАЯ ПРОГРАММА Курса внеурочной деятельности «Основы логики и алгоритмики»  $1-4$  K.TACC.

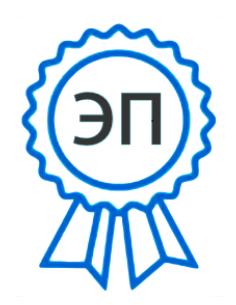

C=RU, O=ГБОУ СОШ пос. Береговой, **CN=Потапов Дмитрий** Владиленович, E=bereg\_sch@samara.edu. ru 00e5979a74410c9c20  $20220821180026$ 

# **СОДЕРЖАНИЕ**

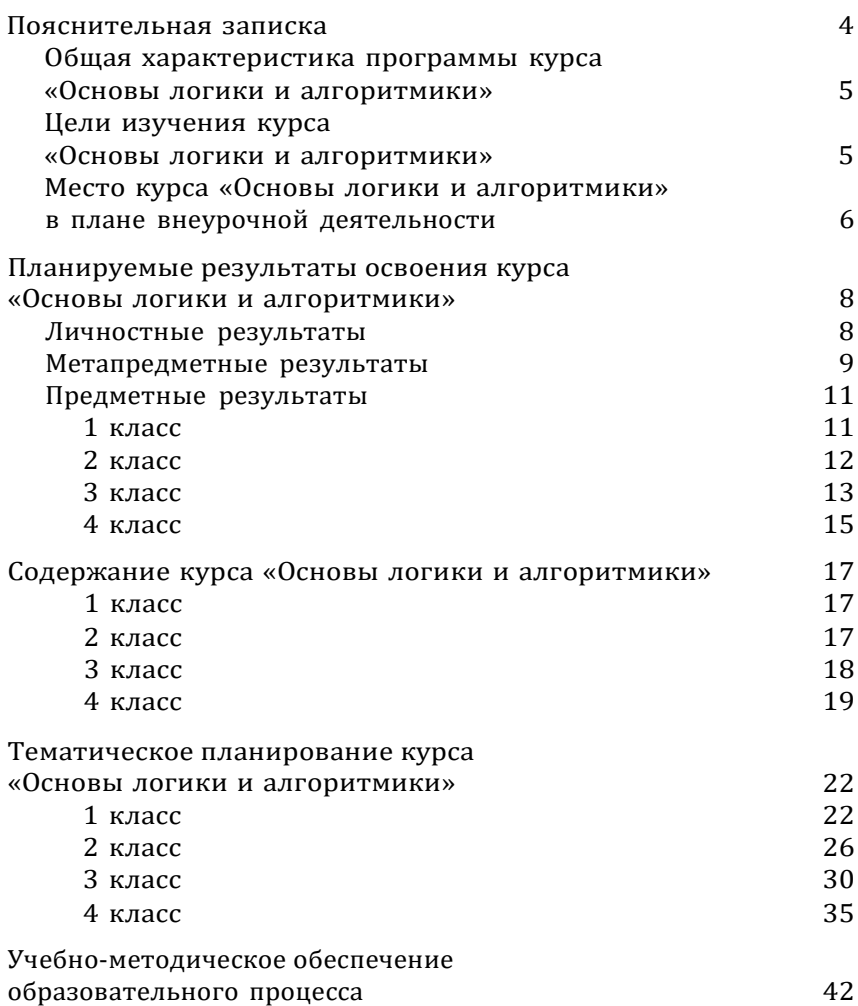

# **ПОЯСНИТЕЛЬНАЯ ЗАПИСКА**

Рабочая программа начального общего образования по курсу внеурочной деятельности «Основы логики и алгоритмики» (далее — курс) составлена на основе требований Федерального государственного образовательного стандарта начального общего образования (Приказ Министерства просвещения Российской Федерации от 31 05 2021 № 286 «Об утверждении Федерального государственного образовательного стандарта начального общего образования»), с учётом Примерной программы воспитания (одобрена решением федерального учебно-методического объединения по общему образованию (протокол от 23 июня 2022 г № 3/20)), Примерной основной образовательной программы начального общего образования (одобрена решением федерального учебно-методического объединения по общему образованию (протокол от 8 апреля 2015 г № 1/15)), Приказа Министерства просвещения РФ от 2 декабря 2019 г № 649 «Об утверждении Целевой модели цифровой образовательной среды»

Программа по курсу внеурочной деятельности «Основы логики и алгоритмики» включает пояснительную записку, планируемые результаты освоения программы курса, содержание курса, тематическое планирование и формы организации занятий и учебно-методического обеспечения образовательного процесса

Пояснительная записка к рабочей программе отражает характеристику курса, общие цели и задачи изучения курса, а также место курса в структуре плана внеурочной деятельности

Планируемые результаты курса включают личностные, метапредметные и предметные результаты за период обучения (по классам)

В содержании курса представлены дидактические единицы, распределённые по классам и разделам программы

В тематическом планировании описываются программное содержание по всем разделам содержания обучения каждого года за период обучения и характеристика деятельностей, которые целесообразно использовать при изучении той или иной программной темы

### ОБШАЯ ХАРАКТЕРИСТИКА ПРОГРАММЫ КУРСА «ОСНОВЫ ЛОГИКИ И АЛГОРИТМИКИ»

#### Программа курса отражает:

перечень базовых навыков, необходимых для формирования компьютерной грамотности;

- 6 сущность информатики как научной дисциплины, изучающей закономерности протекания и возможности автоматизации информационных процессов в различных системах;
- 6 основные области применения информационных технологий:
- 6 междисциплинарный характер информатики и информационной деятельности

Курс «Математика и информатика Основы логики и алгоритмики» как пропедевтический этап обучения информатике, логике и алгоритмике оказывает существенное влияние на формирование мировоззрения школьника, его жизненную позицию, закладывает основы понимания принципов функционирования и использования информационных технологий как необходимого инструмента практически любой деятельности На данном этапе начинается формирование навыков будущего, необходимых для жизни и работы в современном технологичном обществе Многие предметные знания и способы деятельности, освоенные обучающимися при изучении данного курса, найдут применение как в рамках образовательного процесса при изучении других предметных областей, так и в иных жизненных ситуациях, станут значимыми для формирования качеств личности, т е они ориентированы на формирование метапредметных и личностных результатов обучения

Курс внеурочной деятельности отражает содержание следующих четырёх основных тематических разделов:

- 1) цифровая грамотность;
- 2) теоретические основы информатики;
- 3) алгоритмы и программирование;
- 4) информационные технологии

### ЦЕЛИ ИЗУЧЕНИЯ КУРСА «ОСНОВЫ ЛОГИКИ И АЛГОРИТМИКИ»

#### Целями изучения курса «Основы логики и алгоритмики» являются:

развитие алгоритмического и критического мышлений; формирование необходимых для успешной жизни в меняющемся мире универсальных учебных действий (универсальных компетентностей) на основе средств и методов информатики и информационных технологий, в том числе овладение умениями работать с различными видами информации, самостоятельно планировать и осуществлять индивидуальную и коллективную информационную деятельность, представлять и оценивать её результаты;

формирование и развитие компетенций обучающихся в области использования информационно-коммуникационных технологий

#### Основные задачи курса «Основы логики и алгорит- $MUKU$ <sup>2</sup>

формирование понимания принципов устройства и функционирования объектов цифрового окружения;

формирование знаний, умений и навыков грамотной постановки задач, возникающих в практической деятельности, для их решения с помощью информационных технологий;

формирование умений и навыков формализованного описа-ния поставленных задач;

формирование базовых знаний основных алгоритмических структур и умения применять эти знания для построения алгоритмов решения задач по их математическим моде-лям; формирование умений и навыков составления простых про-

грамм по построенному алгоритму на языке программирования Scratch:

формирование умения грамотно интерпретировать результаты решения практических задач с помощью информационных технологий, применять полученные результаты в практической деятельности

### МЕСТО КУРСА «ОСНОВЫ ЛОГИКИ И АЛГОРИТМИКИ» В ПЛАНЕ ВНЕУРОЧНОЙ ДЕЯТЕЛЬНОСТИ

Курс внеурочной деятельности «Основы логики и алгоритмики» позволяет реализовать межпредметные связи с учебными предметами «Технология» (раздел «Информацион-нокоммуникативные технологии»), «Математика» (раздел информация»), «Окружающий «Математическая мир» (раздел «Правила безопасной жизни»)

Программа курса предназначена для организации внеурочной деятельности, направленной на реализацию особых интеллектуальных и социокультурных потребностей обучающихся Программа курса составлена из расчёта 130 учебных часов по 1 часу в неделю В 1 классе — 28 часов, во 2—4 классах по 34 часа

Срок реализации программы — 4 года

Для каждого класса предусмотрено резервное учебное время, которое может быть использовано участниками образовательного процесса в целях формирования вариативной составляющей содержания конкретной рабочей программы В резервные часы входят некоторые часы на повторение, проектные занятия и занятия, посвящённые презентации продуктов проектной деятельности При этом обязательная часть курса, установленная примерной рабочей программой, и время, отводимое на её изучение, должны быть сохранены полностью

## **ПЛАНИРУЕМЫЕ РЕЗУЛЬТАТЫ ОСВОЕНИЯ КУРСА «ОСНОВЫ ЛОГИКИ И АЛГОРИТМИКИ»**

В результате изучения курса в школе у обучающихся будут сформированы следующие результаты

## **ЛИЧНОСТНЫЕ РЕЗУЛЬТАТЫ**

Личностные результаты изучения курса характеризуют готовность обучающихся руководствоваться традиционными российскими социокультурными и духовно-нравственными ценностями, принятыми в обществе правилами и нормами поведения и должны отражать приобретение первоначального опыта деятельности обучающихся в части:

#### *Гражданско-патриотического воспитания:*

первоначальные представления о человеке как члене общества, о правах и ответственности, уважении и достоинстве человека, о нравственно-этических нормах поведения и правилах межличностных отношений

#### *Духовно-нравственного воспитания:*

проявление культуры общения, уважительного отношения к людям, их взглядам, признанию их индивидуальности;

принятие существующих в обществе нравственно-этических норм поведения и правил межличностных отношений, которые строятся на проявлении гуманизма, сопереживания, уважения и доброжелательности

#### *Эстетического воспитания:*

использование полученных знаний в продуктивной и преобразующей деятельности, в разных видах художественной деятельности

#### *Физического воспитания, формирования культуры здоровья и эмоционального благополучия:*

- соблюдение правил организации здорового и безопасного (для себя и других людей) образа жизни; выполнение правил безопасного поведения в окружающей среде (в том числе информационной);
- бережное отношение к физическому и психическому здоровью

#### *Трудового воспитания:*

 осознание ценности трудовой деятельности в жизни человека и общества, ответственное потребление и бережное отношение к результатам труда, навыки участия в различных видах трудовой деятельности, интерес к различным профессиям

#### Экологического воспитания:

проявление бережного отношения к природе; неприятие действий, приносящих вред природе

#### Ценности научного познания:

- формирование первоначальных представлений о научной картине мира;
- осознание ценности познания, проявление познавательного интереса, активности, инициативности, любознательности и самостоятельности в обогащении своих знаний, в том числе с использованием различных информационных средств

### **МЕТАПРЕДМЕТНЫЕ РЕЗУЛЬТАТЫ**

#### Универсальные познавательные учебные действия:

базовые логические действия:

- сравнивать объекты, устанавливать основания для сравнения, устанавливать аналогии;
- объединять части объекта (объекты) по определённому признаку;
- определять существенный признак для классификации, классифицировать предложенные объекты;
- находить закономерности и противоречия в рассматриваемых фактах, данных и наблюдениях на основе предложенного педагогическим работником алгоритма;
- выявлять недостаток информации для решения учебной (практической) задачи на основе предложенного алгоритма;
- устанавливать причинно-следственные связи в ситуациях, поддающихся непосредственному наблюдению или знакомых по опыту, делать выводы;

базовые исследовательские действия:

- определять разрыв между реальным и желательным состоянием объекта (ситуации) на основе предложенных педагогическим работником вопросов;
- с помощью педагогического работника формулировать цель, планировать изменения объекта, ситуации;
- сравнивать несколько вариантов решения задачи, выбирать наиболее подходящий (на основе предложенных критериев);
- проводить по предложенному плану опыт, несложное исследование по установлению особенностей объекта изучения и связей между объектами (часть - целое, причина - следствие);
- формулировать выводы и подкреплять их доказательствами на основе результатов проведённого наблюдения (опыта, измерения, классификации, сравнения, исследования);
- прогнозировать возможное развитие процессов, событий и их последствия в аналогичных или сходных ситуациях; работа с информацией:
- выбирать источник получения информации;
- согласно заданному алгоритму находить в предложенном источнике информацию, представленную в явном виде;
- распознавать достоверную и недостоверную информацию самостоятельно или на основании предложенного педагогическим работником способа её проверки;
- соблюдать с помощью взрослых (педагогических работников, родителей (законных представителей) несовершеннолетних обучающихся) правила информационной безопасности при поиске информации в сети Интернет;
- анализировать и создавать текстовую, видео-, графическую, звуковую информацию в соответствии с учебной задачей;
- самостоятельно создавать схемы, таблицы для представления информации

#### **Универсальные коммуникативные учебные действия:**

общение:

- воспринимать и формулировать суждения, выражать эмоции в соответствии с целями и условиями общения в знакомой среде;
- проявлять уважительное отношение к собеседнику, соблюдать правила ведения диалога и дискуссии;
- признавать возможность существования разных точек зрения;
- корректно и аргументированно высказывать своё мнение;
- строить речевое высказывание в соответствии с поставленной задачей;
- создавать устные и письменные тексты (описание, рассуждение, повествование);
- готовить небольшие публичные выступления;
- подбирать иллюстративный материал (рисунки, фото, плакаты) к тексту выступления; совместная деятельность:
- формулировать краткосрочные и долгосрочные цели (индивидуальные с учётом участия в коллективных задачах) в стандартной (типовой) ситуации на основе предложенного

формата планирования, распределения промежуточных шагов и сроков;

- оценивать свой вклад в общий результат

#### Универсальные регулятивные учебные действия:

самоорганизация:

- планировать действия по решению учебной задачи для получения результата;
- выстраивать последовательность выбранных действий; самоконтроль:
- устанавливать причины успеха/неудач учебной деятельности:
- корректировать свои учебные действия для преодоления ошибок

### ПРЕДМЕТНЫЕ РЕЗУЛЬТАТЫ

#### $1$  класс

К концу обучения в 1 классе по курсу обучающийся научится:

1 Цифровая грамотность:

- соблюдать правила техники безопасности при работе с компьютером;
- иметь представление о компьютере как универсальном устройстве для передачи, хранения и обработки информации;

использовать русскую раскладку клавиш на клавиатуре;

иметь представление о клавиатуре и компьютерной мыши

(описание и назначение):

знать основные устройства компьютера;

осуществлять базовые операции при работе с браузером;

иметь представление о программном обеспечении компьютера (понятие «программа»);

иметь базовые представления о файле как форме хранения информации

2 Теоретические основы информатики:

знать понятие «информация»;

иметь представление о способах получения информации; знать основные информационные процессы: хранение, передача и обработка;

использовать понятие «объект»;

различать свойства объектов;

сравнивать объекты;

использовать понятие «высказывание»;

распознавать истинные и ложные высказывания;

знать понятие «множество»;

знать название групп объектов и общие свойства объектов3 Алгоритмы и программирование:

иметь представление об алгоритме как порядке действий; знать понятие «исполнитель»;

иметь представление о среде исполнителя и командах исполнителя;

работать со средой формального исполнителя «Художник» 4 Информационные технологии:

иметь представление о стандартном графическом редакторе; уметь запускать графический редактор;

иметь представление об интерфейсе графического редактора; осуществлять базовые операции в программе «Калькуля- тор»

(алгоритм вычисления простых примеров в одно дей- ствие); иметь представление о стандартном текстовом редакторе; знать интерфейс текстового редактора;

уметь набирать текст и исправлять ошибки средствами текстового редактора

### **2 класс**

#### **К концу обучения во 2 классе по курсу обучающийся научится:**

1 Цифровая грамотность:

различать аппаратное обеспечение компьютера: микрофон, камера, клавиатура, мышь, монитор, принтер, наушники, колонки, жёсткий диск, процессор, системный блок;

иметь представление о программном обеспечении компьютера: программное обеспечение, меню «Пуск», меню программ, кнопки управления окнами;

иметь базовые представления о файловой системе компьютера (понятия «файл» и «папка»)

2 Теоретические основы информатики:

правильно использовать понятия «информатика» и «информация»;

различать органы восприятия информации;

различать виды информации по способу восприятия;

использовать понятие «носитель информации»;

уметь определять основные информационные процессы: хранение, передача и обработка;

уметь работать с различными способами организации информации: таблицы, схемы, столбчатые диаграммы;

знать виды информации по способу представления;

уметь оперировать логическими понятиями;

оперировать понятием «объект»;

определять объект по свойствам;

определять истинность простых высказываний;

строить простые высказывания с отрицанием 3

Алгоритмы и программирование:

определять алгоритм, используя свойства алгоритма;

использовать понятия «команда», «программа», «исполнитель»;

составлять линейные алгоритмы и действовать по алгоритму; осуществлять работу в среде формального исполнителя 4

Информационные технологии:

создавать текстовый документ различными способами; набирать, редактировать и сохранять текст средствами стандартного текстового редактора;

знать клавиши редактирования текста;

создавать графический файл средствами стандартного графического редактора;

уметь пользоваться основными инструментами стандартного графического редактора: заливка, фигуры, цвет, ластик, подпись, кисти

#### **3 класс**

#### **К концу обучения в 3 классе по курсу обучающийся научится:**

1 Цифровая грамотность:

- различать и использовать обеспечение компьютера: микрофон, камера, клавиатура, мышь, монитор, принтер, наушники, колонки, жёсткий диск, процессор, оперативная память, системный блок, устройства, передающие информацию от пользователя компьютеру, устройства, передающие информацию от компьютера пользователю;
- пользоваться программным обеспечением компьютера: кнопки управления окнами, рабочий стол, меню «Пуск», меню программ;

пользоваться файловой системой компьютера (понятия «файл» и «папка», инструкции по работе с файлами и папками: закрыть, переименовать, создать, открыть, удалить);

осуществлять простой поиск информации 2

Теоретические основы информатики:

определять виды информации по форме представления:

- пользоваться различными способами организации информации и информационными процессами;
- различать основные информационные процессы: хранение (носитель информации, виды носителей информации), передача (источник информации, канал связи, приёмник информации), обработка (виды обработки информации);
- группировать объекты:
- определять общие и отличающие свойства объектов; находить лишний объект;
- определять одинаковые по смыслу высказывания;
- использовать логические конструкции «все», «ни один», «некоторые»;
- решать задачи с помощью логических преобразований 3 Алгоритмы и программирование:
- иметь представление об алгоритмах и языках программирования:
- определять алгоритм по свойствам;
- иметь представление о различных способах записи алгорит-MOB:
- знать основные элементы блок-схемы: начало, конец, команда, стрелка;
- строить блок-схему по тексту;
- иметь представление о циклических алгоритмах;
- строить блок-схему циклического алгоритма;
- знать элемент блок-схемы «цикл»;

строить блок-схему циклического алгоритма по блок-схеме линейного алгоритма;

различать основные элементы среды визуального программирования Scratch;

- использовать понятия «спрайт» и «скрипт»;
- составлять простые скрипты в среде визуального программирования Scratch
- 4 Информационные технологии:
- знать, что такое текстовый процессор;
- отличать текстовый процессор от текстового редактора;

создавать и сохранять текстовый документ средствами текстового процессора;

знать основные элементы интерфейса текстового процессора; знать правила набора текста в текстовом процессоре;

редактировать текст в текстовом процессоре: удалить, копи-

ровать, вставить, разделить на абзацы, исправить ошибки; знать понятие «форматирование»;

пользоваться базовыми функциями форматирования: шрифт, кегль, начертание, цвет;

добавлять изображения в текст средствами текстового процессора;

изменять положение изображения в тексте средствами текстового процессора;

работать в стандартном графическом редакторе: заливка, фигуры, цвет, ластик, подпись, кисти, фон, контур фигур, масштаб, палитра, фрагменты картинок, копирование фрагмента изображения

#### **4 класс**

#### **К концу обучения в 4 классе по курсу обучающийся научится:**

1 Цифровая грамотность:

различать и использовать аппаратное обеспечение компьютера: устройства ввода, устройства вывода и устройства ввода-вывода;

различать программное обеспечение компьютера: операционная система, кнопки управления окнами, рабочий стол, меню «Пуск», меню программ, файловая система компьютера

2 Теоретические основы информатики:

определять виды информации по способу получения и поформе представления;

пользоваться различными способами организации информации в повседневной жизни;

иметь развёрнутое представление об основных информационных процессах;

оперировать объектами и их свойствами;

использовать знания основ логики в повседневной жизни; строить различные логические высказывания: простые, с отрицанием, с конструкциями «все», «ни один», «некото-

рые», сложные с конструкциями «и», «или»

3 Алгоритмы и программирование:

знать элементы интерфейса визуальной среды программирования Scratch;

создавать простые скрипты на Scratch;

программировать действия со спрайтами: смена костюма, команд «говорить», «показаться», «спрятаться», «ждать»;

реализовывать в среде визуального программирования Scratch циклы, анимацию, повороты (угол, градусы, градусная мера) и вращения, движение;

иметь представление об алгоритме с ветвлением и его блоксхеме;

использовать условия при составлении программ на Scratch 4 Информационные технологии:

работать в стандартном графическом редакторе: заливка, фигуры, цвет, ластик, текст, кисти, работа с фрагментами картинок, копирование и вставка фрагмента изображения;

- набирать, редактировать и форматировать текст средствами текстового процессора;
- использовать «горячие» клавиши в процессе набора и редактирования текста;

добавлять изображения в текст средствами текстового процессора и изменять их положение;

 создавать маркированные и нумерованные списки средства- ми текстового процессора;

- иметь представление о редакторе презентаций;
- создавать и редактировать презентацию средствами редак-
- тора презентаций;

добавлять различные объекты на слайд: заголовок, текст, таблица, схема;

- оформлять слайды;
- создавать, копировать, вставлять, удалять и перемещать слайды;

работать с макетами слайдов;

добавлять изображения в презентацию;

составлять запрос для поиска изображений

# СОДЕРЖАНИЕ КУРСА «ОСНОВЫ ЛОГИКИ И АЛГОРИТМИКИ»

### 1 KNACC

### 1. Цифровая грамотность

Техника безопасности при работе с компьютером Устройство компьютера Клавиатура и компьютерная мышь (описание и назначение) Понятие аппаратного обеспечения компьютера Знакомство с браузером Понятие программного обеспечения компьютера Файл как форма хранения информации

### 2. Теоретические основы информатики

Информация и способы получения информации Хранение. передача и обработка информации Понятие объекта Названия объектов Свойства объектов Сравнение объектов Понятие высказывания Истинные и ложные высказывания Понятие множества Множества объектов Названия групп объектов Общие свойства объектов

#### 3. Алгоритмы и программирование

Последовательность действий Понятие алгоритма Исполнитель Среда исполнителя Команды исполнителя Свойства алгоритмов: массовость, результативность, дискретность, понятность Знакомство со средой формального исполнителя «Художник»

### 4. Информационные технологии

Понятие «графический редактор» Стандартный графический редактор Запуск графического редактора Интерфейс графического редактора Калькулятор Алгоритм вычисления простых примеров в одно действие Стандартный текстовый редактор Интерфейс текстового редактора Набор текста Исправление ошибок средствами текстового редактора

### 2 КЛАСС

### 1. Цифровая грамотность

Устройства компьютера: микрофон, камера, клавиатура, мышь, монитор, принтер, наушники, колонки, жёсткий диск, процессор, системный блок Программное обеспечение Меню «Пуск», меню программ, кнопки управления окнами Файлы и папки

### 2. Теоретические основы информатики

Информатика и информация Понятие «информация» Восприятие информации Органы восприятия информации Виды информации по способу восприятия Носитель информации Хранение, передача и обработка как информационные процессы Способы организации информации: таблицы, схемы, столбчатые диаграммы Представление информации Виды информации по способу представления Введение в логику Объект. имя объектов, свойства объектов Высказывания Истинность простых высказываний Высказывания с отрицанием

#### 3. Алгоритмы и программирование

Определение алгоритма Команда, программа, исполнитель Свойства алгоритма Линейные алгоритмы Работа в среде формального исполнителя Поиск оптимального пути

#### 4. Информационные технологии

Стандартный текстовый редактор Набор текста Создание и сохранение текстового документа Клавиши редактирования текста Редактирование текста Стандартный графический редактор Создание и сохранение графического файла Основные инструменты стандартного графического редактора: заливка, фигуры, цвет, ластик, подпись, кисти

### 3 КЛАСС

### 1. Цифровая грамотность

Аппаратное обеспечение компьютера Устройства компьютера: микрофон, камера, клавиатура, мышь, монитор, принтер, наушники, колонки, жёсткий диск, процессор, оперативная память, системный блок (описание и назначение) Компьютер - универсальное устройство для работы с информацией Программное обеспечение компьютера (примеры и назначение) Основные элементы рабочего окна программы Рабочий стол Ярлык программы Меню «Пуск», меню программ Файлы и папки (инструкции по работе с файлами и папками: закрыть, переименовать, создать, открыть, удалить) Поиск информации

### 2. Теоретические основы информатики

Понятие «информация» Виды информации по форме представления Способы организации информации и информационные процессы Хранение, передача, обработка (три вида обработки информации) Носитель информации (виды носителей информации) Источник информации, приёмник информации Способы организации информации: таблицы, схемы, столбчатые диаграммы Представление информации Виды информации по способу представления Объект, свойство объекта, группировка объектов, общие и отличающие свойства Нахождение лишнего объекта Высказывания Одинаковые по смыслу высказывания Логические конструкции «все», «ни один», «некоторые» Решение задач с помощью логических преобразований

#### 3. Алгоритмы и программирование

Алгоритмы и языки программирования Свойства алгоритмов: массовость, результативность, дискретность, понятность Понятие «Алгоритм» Способы записи алгоритмов Команда Программа Блок-схема Элементы блок-схемы: начало, конец, команда, стрелка Построение блок-схемы по тексту Циклические алгоритмы Блок-схема циклического алгоритма Элемент блок-схемы: цикл Построение блок-схемы циклического алгоритма по блок-схеме линейного алгоритма Работа в среде формального исполнителя

#### 4. Информационные технологии

Текстовый процессор Создание и сохранение текстового документа Интерфейс текстового процессора Редактирование текста Инструменты редактирования: удалить, копировать, вставить, разделить на абзацы, исправить ошибки Форматирование Инструменты форматирования: шрифт, кегль, начертание, цвет Изображения в тексте: добавление, положение Стандартный графический редактор Создание и сохранение графического файла Инструменты графического редактора: заливка, фигуры, цвет, ластик, подпись, кисти, фон, контур фигур, масштаб, палитра Работа с фрагментами картинок Копирование фрагмента изображения Добавление цвета в палитру Масштабирование изображений

### 4 КЛАСС

### 1. Цифровая грамотность

Компьютер как универсальное устройство для передачи, хранения и обработки информации Аппаратное обеспечение

компьютера: микрофон, камера, клавиатура, мышь, монитор, принтер, наушники, колонки, жёсткий диск, оперативная память, процессор, системный блок, графический планшет, гарнитура, сенсорный экран Основные и периферийные устройства компьютера Устройства ввода, вывода и ввода-вывода Программное обеспечение (основные и прикладные программы) Операционная система Кнопки управления окнами Рабочий стол Меню «Пуск», меню программ Файловая система компьютера

#### 2. Теоретические основы информатики

Понятие «информация» Виды информации по форме представления Способы организации информации и информационные процессы Хранение, передача, обработка (развёрнутое представление) Источник информации, приёмник информации Объекты и их свойства Объект, имя объектов, свойства объектов Логические утверждения Высказывания: простые, с отрицанием, с конструкциями «все», «ни один», «некоторые», сложные с конструкциями «и», «или»

#### 3. Алгоритмы и программирование

Алгоритмы Визуальная среда программирования Scratch Интерфейс визуальной среды программирования Scratch Линейный алгоритм и программы Скрипты на Scratch Действия со спрайтами: смена костюма, команд «говорить», «показаться» «спрятаться», «ждать» Scratch: циклы, анимация, повороты (угол, градусы, градусная мера) и вращение, движение Алгоритм с ветвлением и его блок-схема Использование условий при составлении программ на Scratch

#### 4. Информационные технологии

Графический редактор Создание и сохранение графического файла Инструменты графического редактора: карандаш, заливка, фигуры (дополнительные параметры фигур), цвет, ластик, текст, кисти Добавление новых цветов в палитру, изменение масштаба изображения и размера рабочего полотна Ковставка фрагмента изображения пирование И Коллаж Текстовый процессор Создание и сохранение текстового документа Редактирование текста средствами текстового процессора и с использованием «горячих» клавиш Инструменты редактирования: удалить, копировать, вставить, разделить на абзацы, исправить ошибки Форматирование Инструменты

форматирования: шрифт, кегль, начертание, цвет Изображения в тексте: добавление, положение Маркированные и нумерованные списки Знакомство с редактором презентаций Способы организации информации Добавление объектов на слайд: заголовок, текст, таблица, схема Оформление слайдов Действия со слайдами: создать, копировать, вставить, удалить, переместить Макет слайдов

#### **ТЕМАТИЧЕСКОЕ ПЛАНИРОВАНИЕ КУРСА «ОСНОВЫ ЛОГИКИ И АЛГОРИТМИКИ»**  $\overline{2}$

### **<sup>1</sup> КЛАСС**

1 час в неделю, всего 23 часа, 5 часов — резервное время

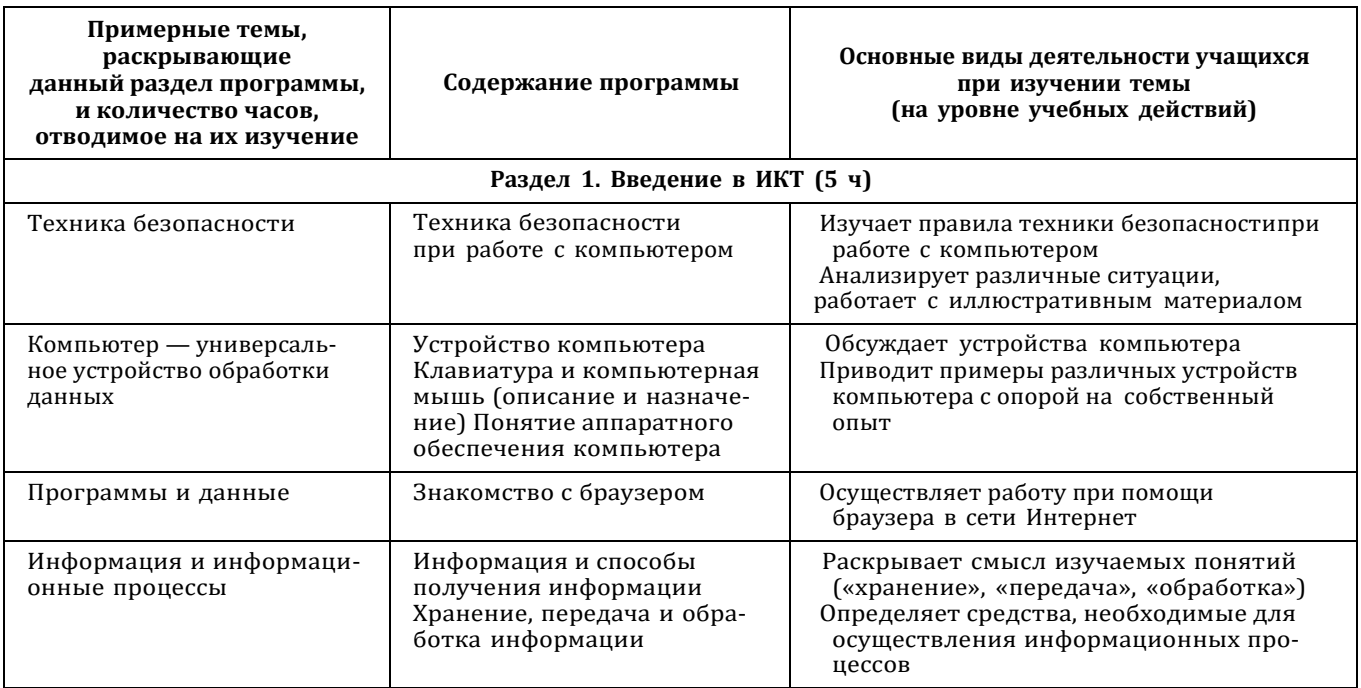

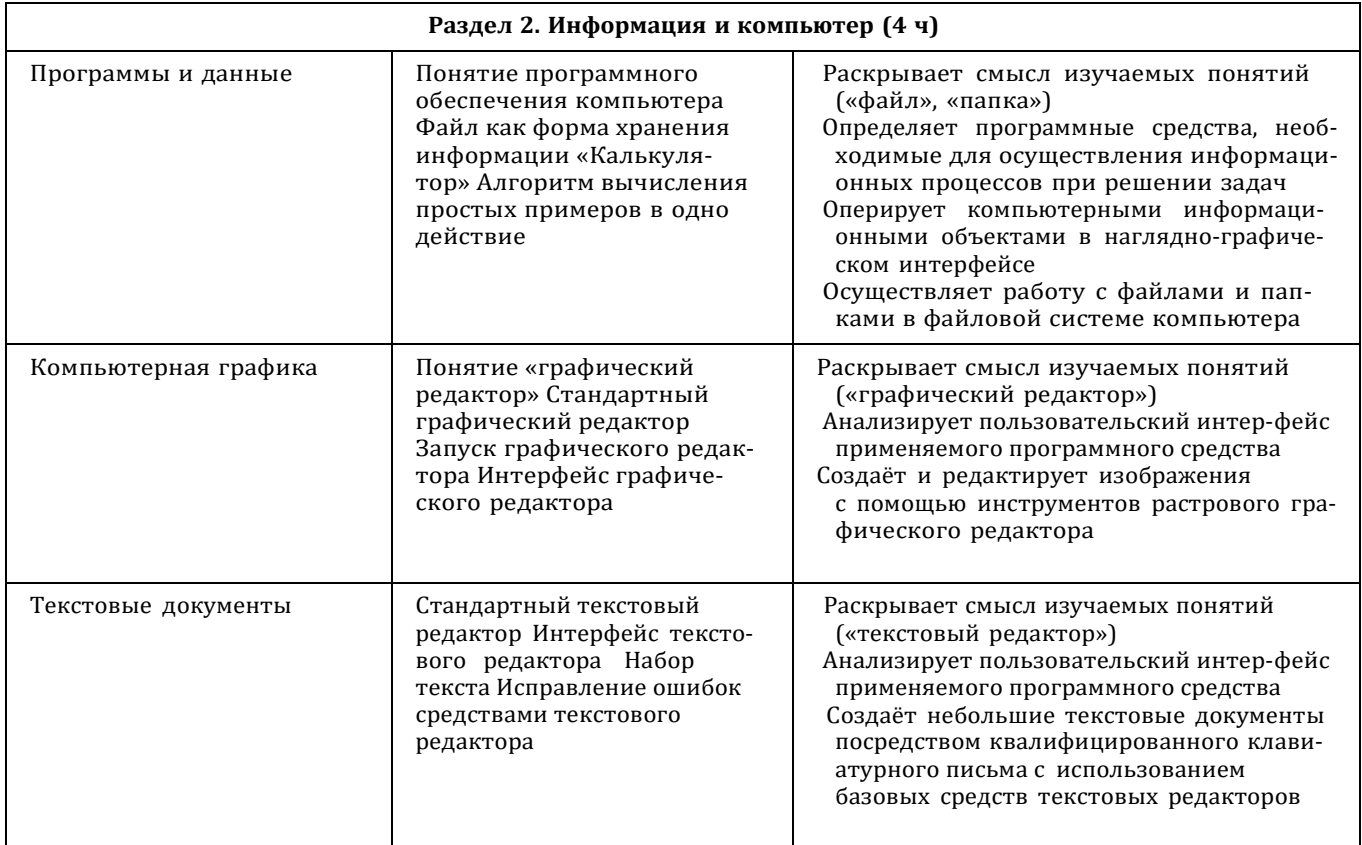

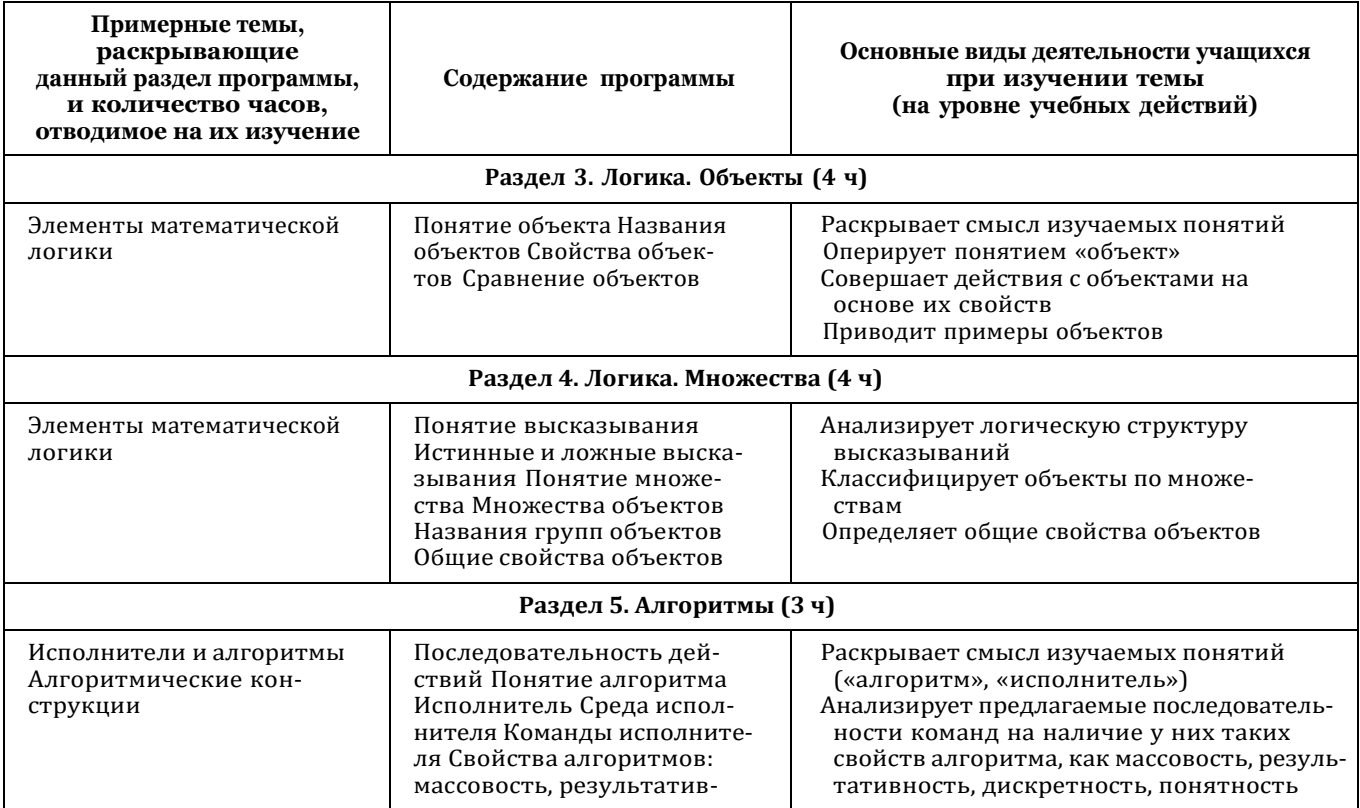

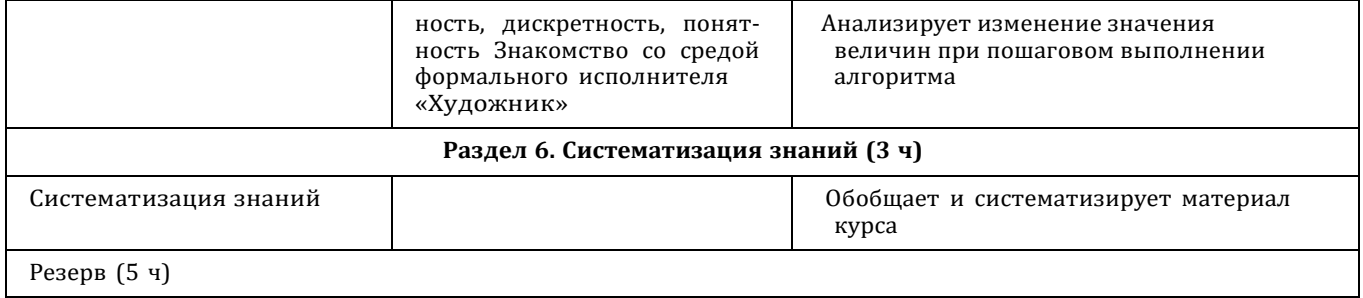

## 2 КЛАСС

1 час в неделю, всего 28 часов, 6 часов - резервное время

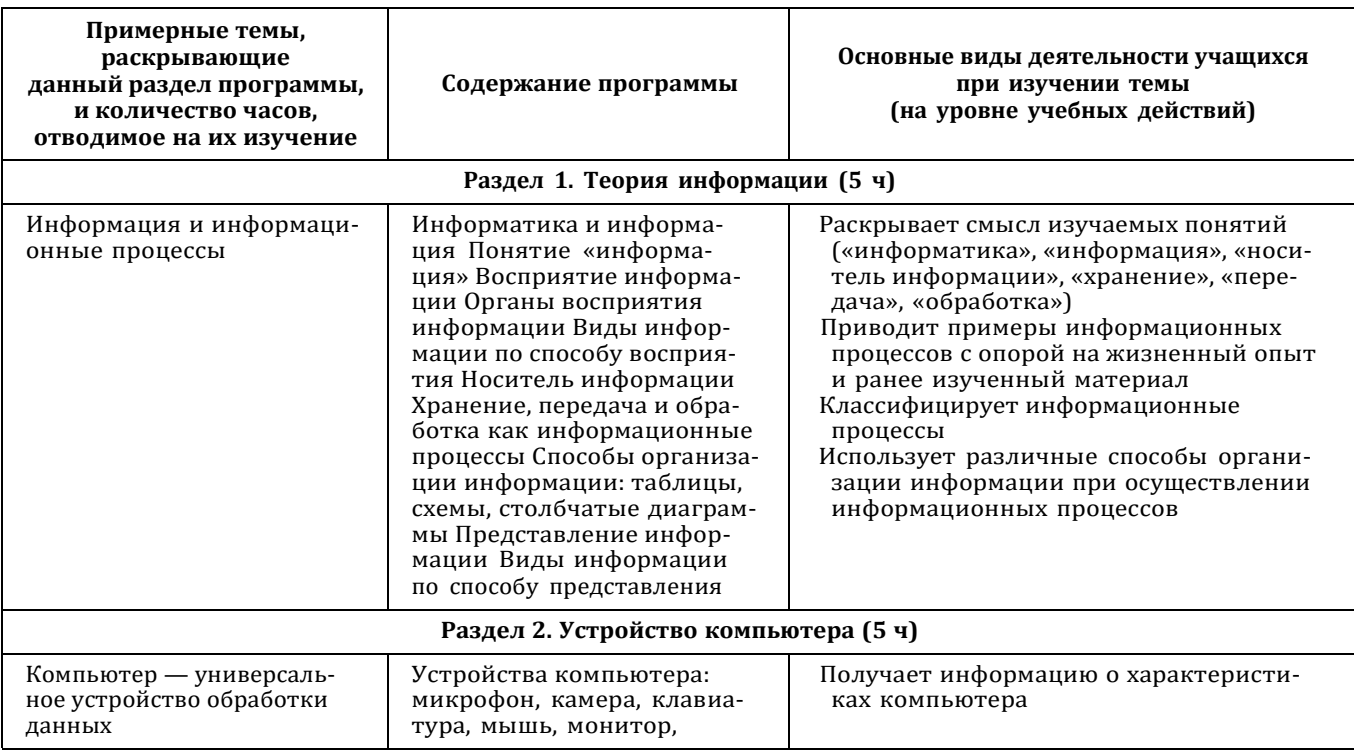

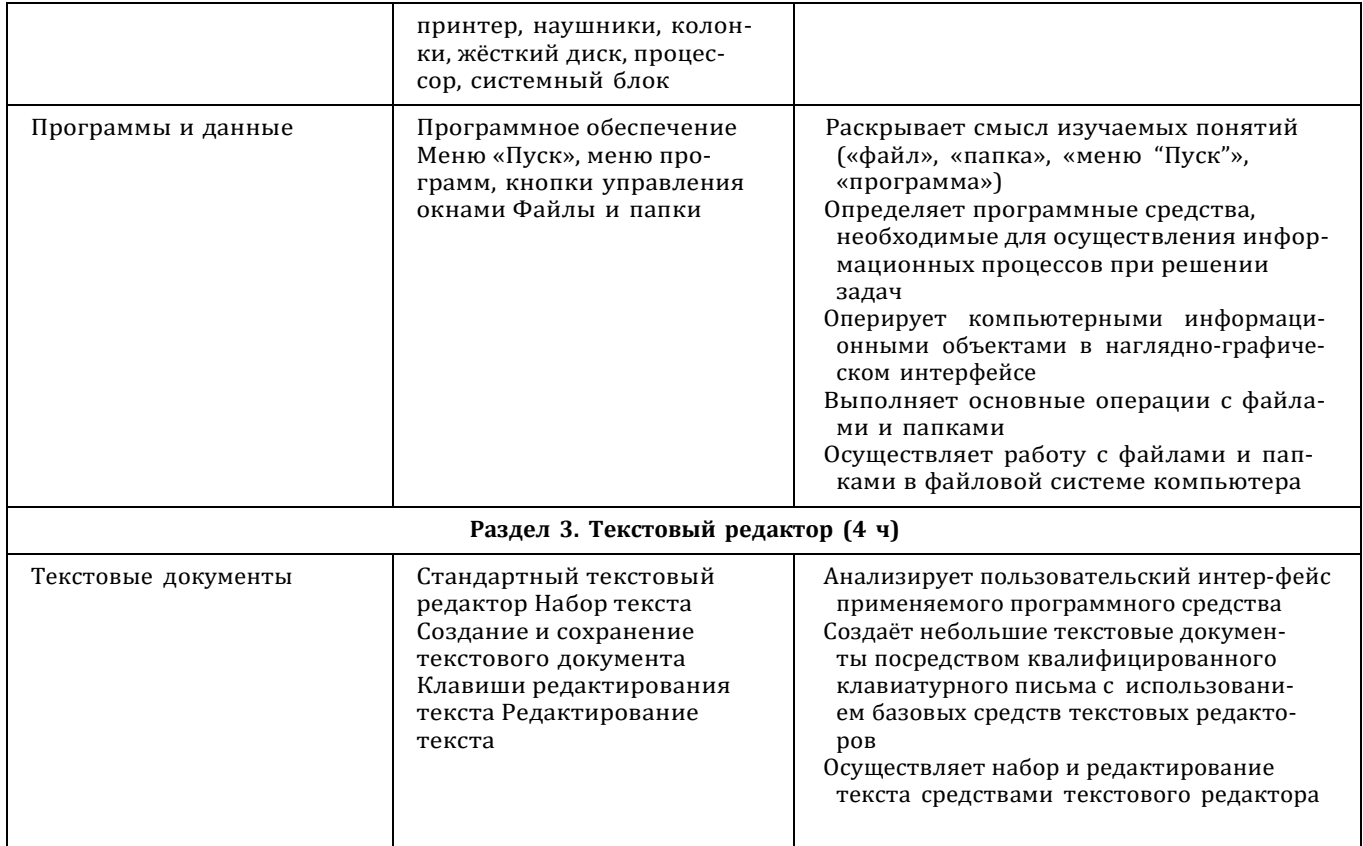

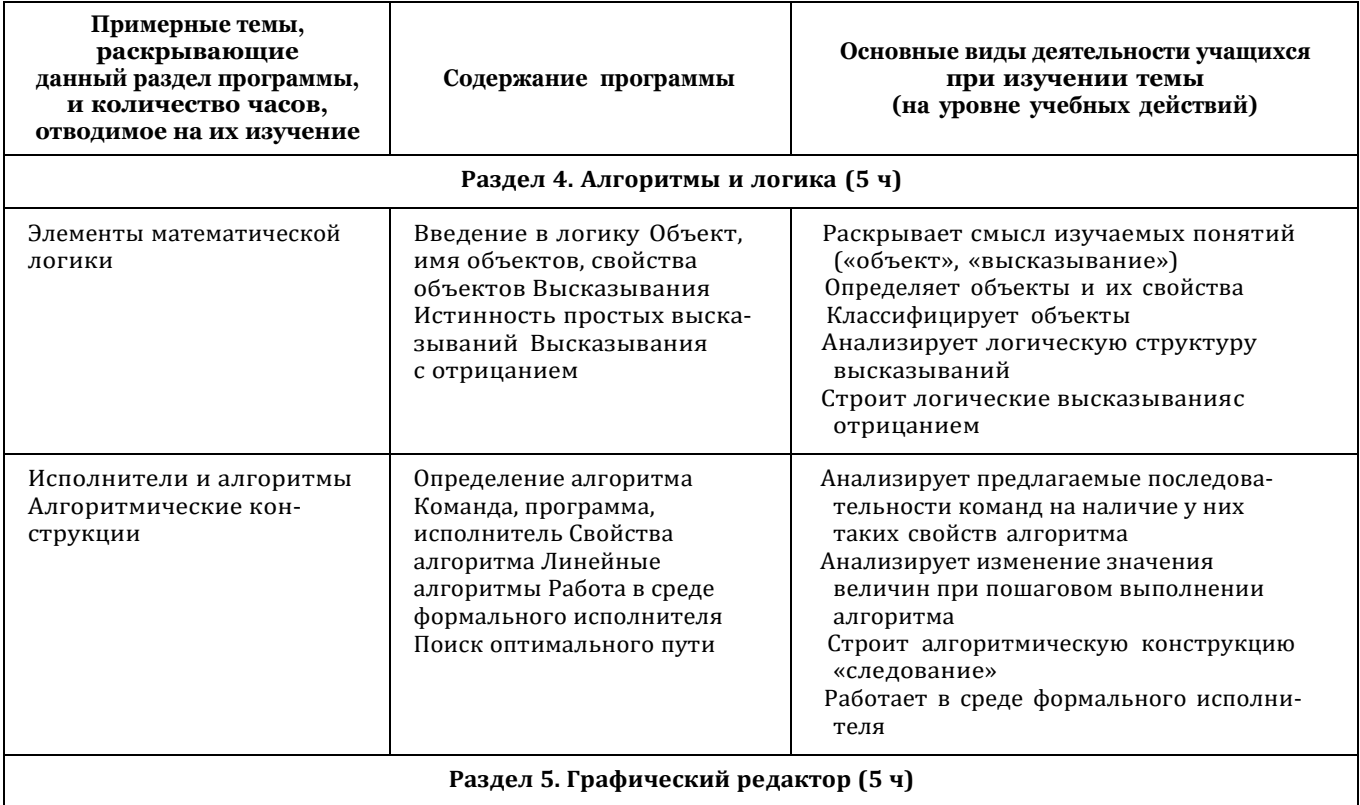

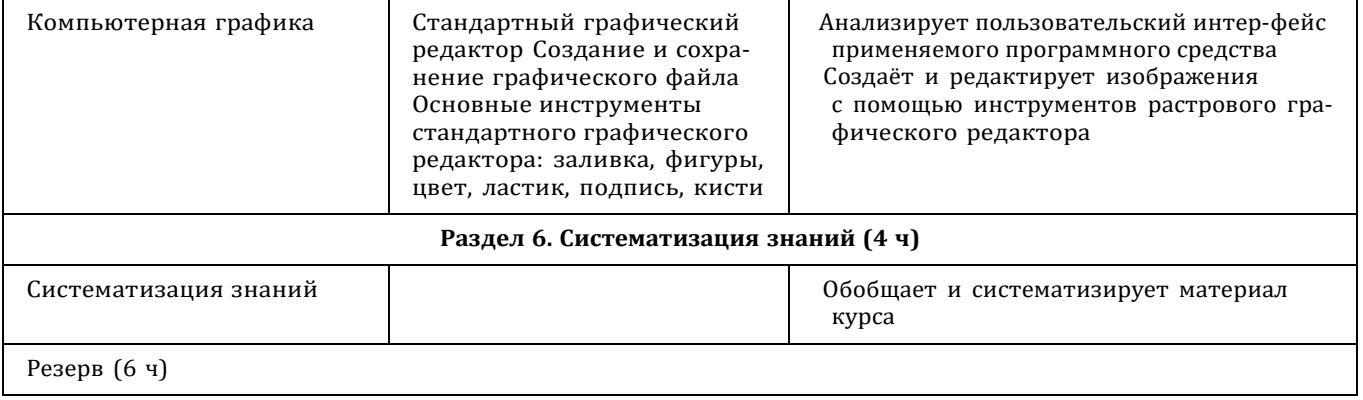

## 3 КЛАСС

1 час в неделю, всего 28 часов, 6 часов - резервное время

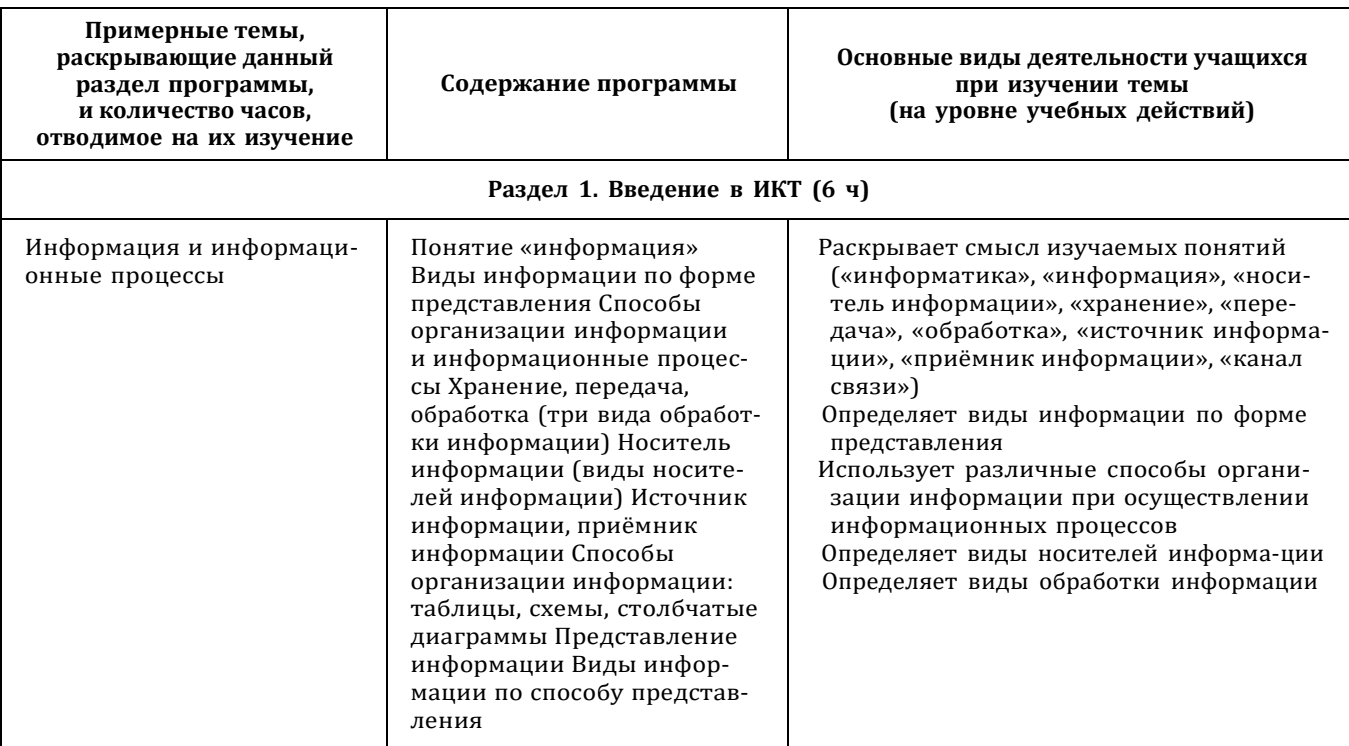

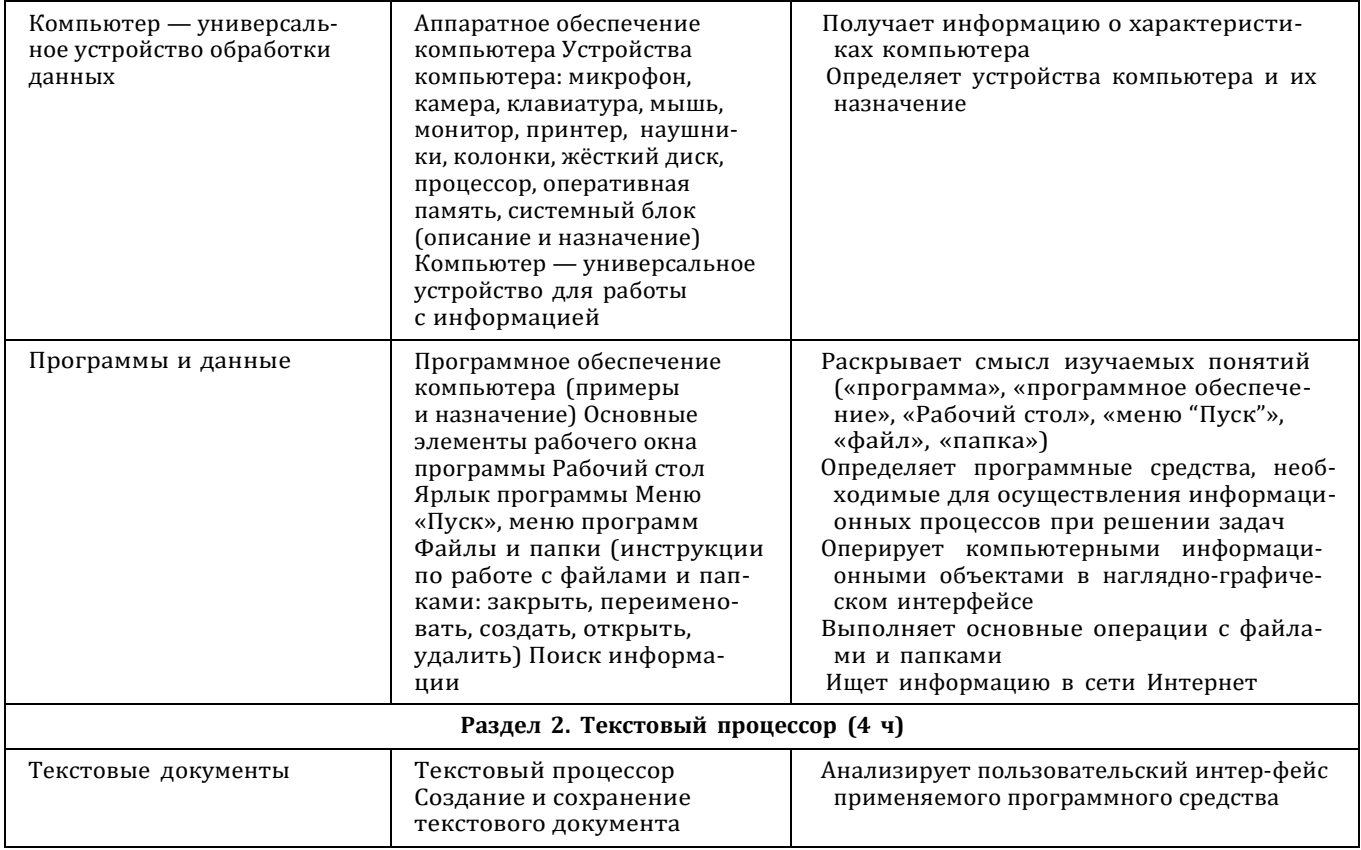

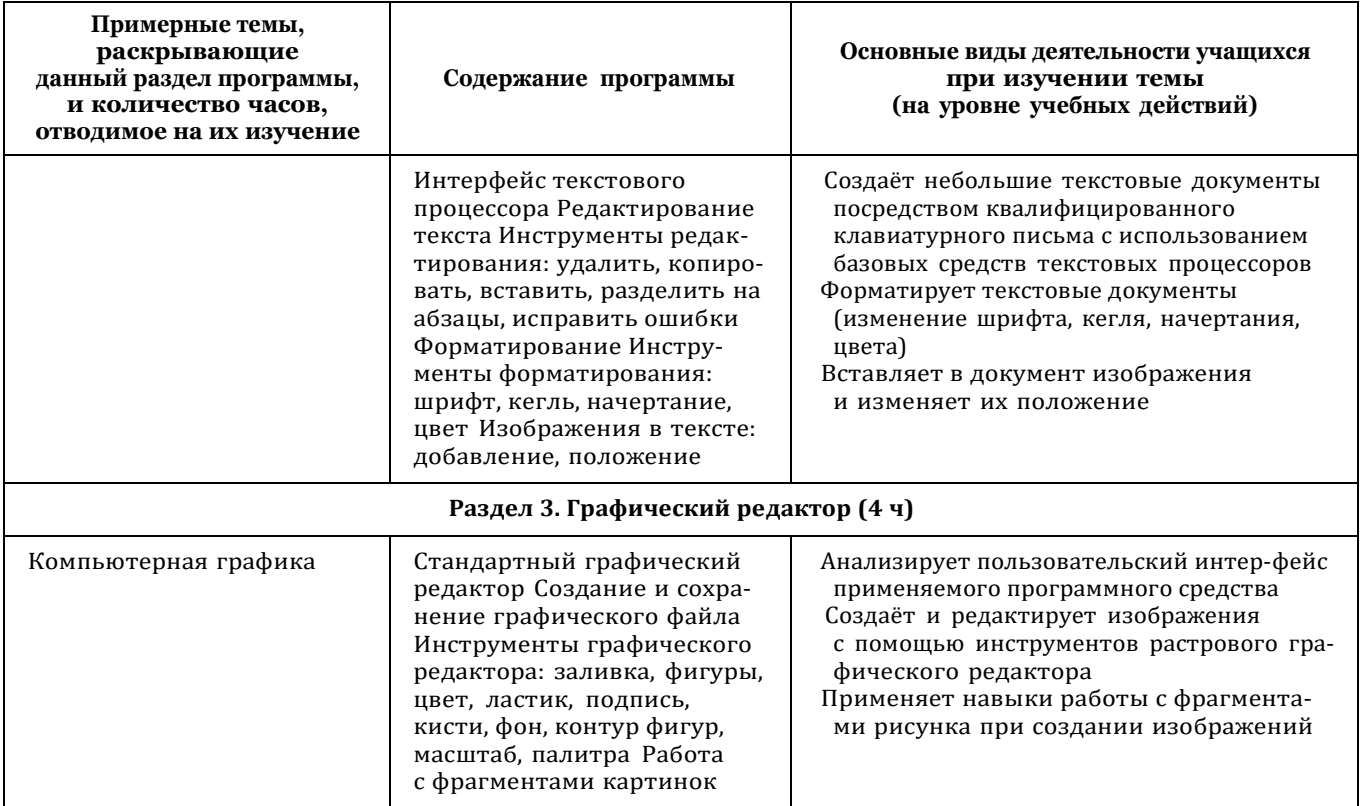

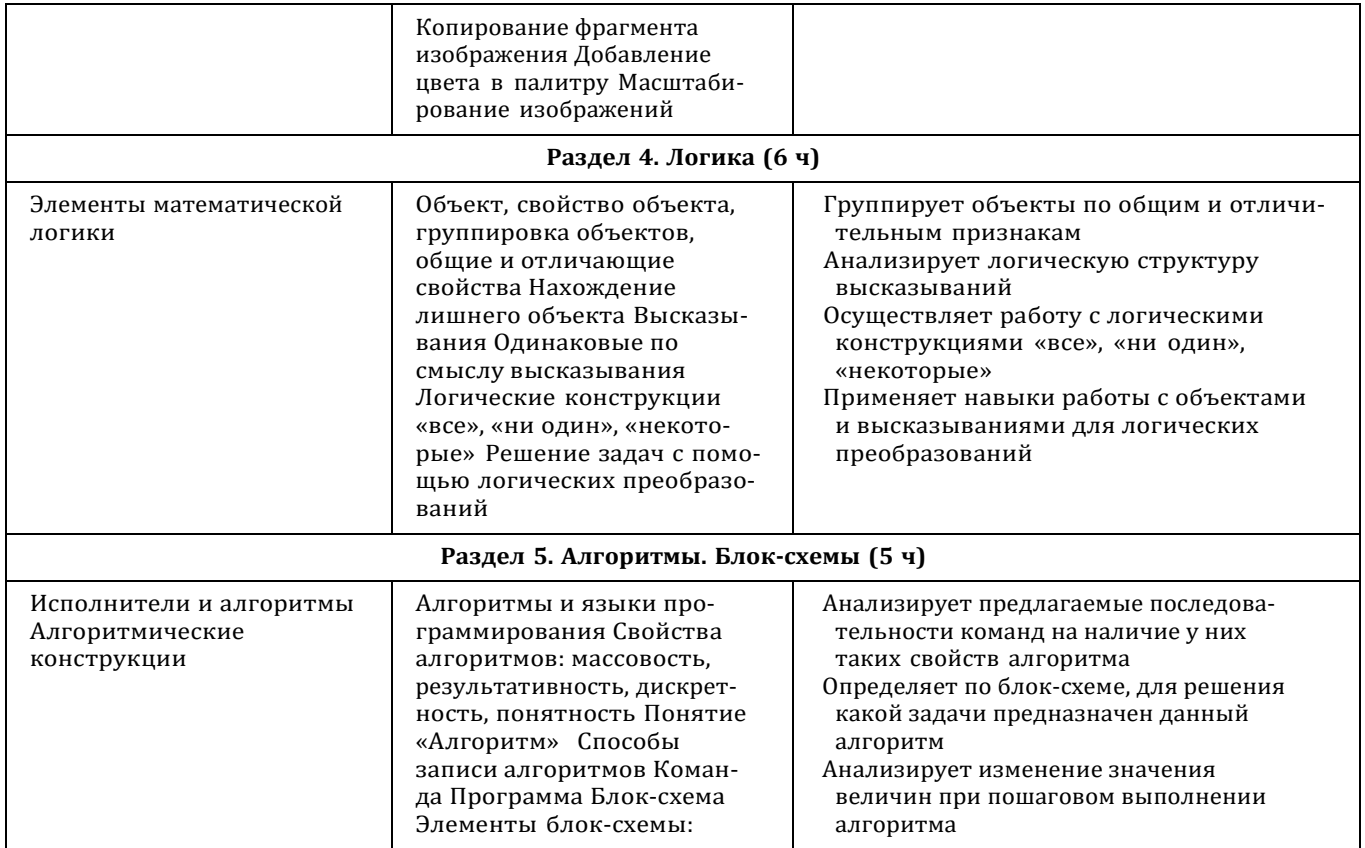

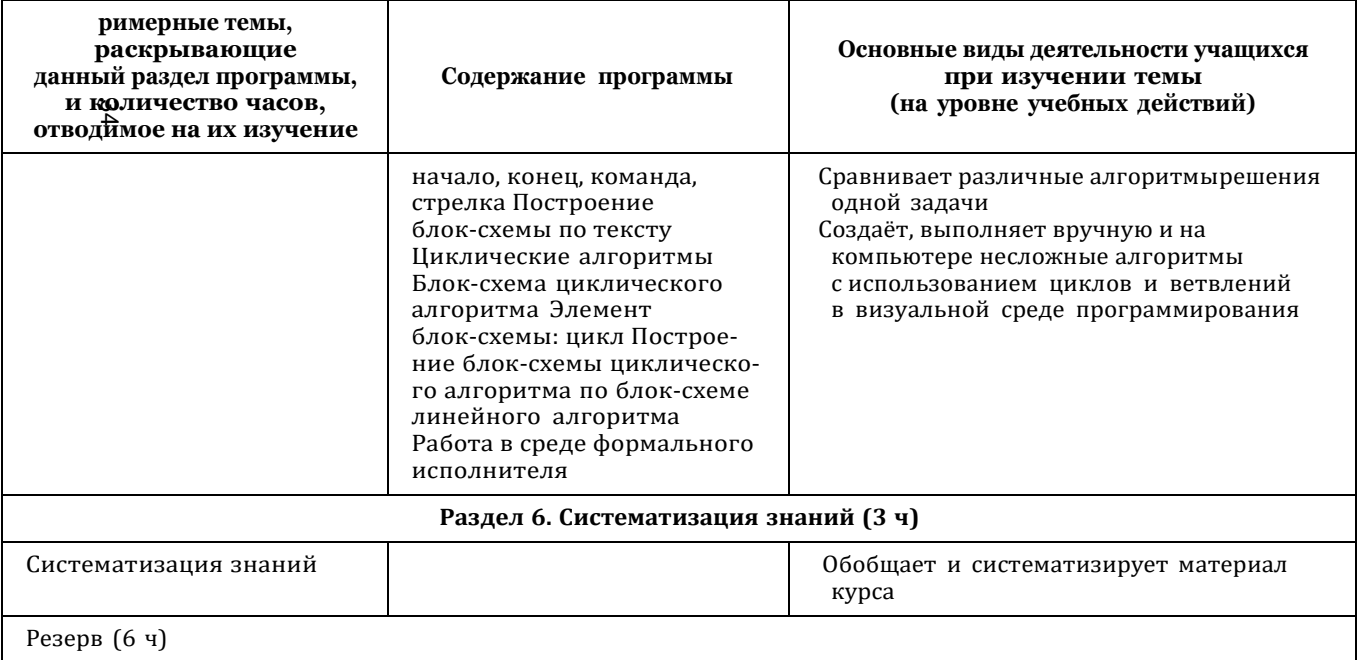

### 4 КЛАСС

1 час в неделю, всего 28 часов, 6 часов - резервное время

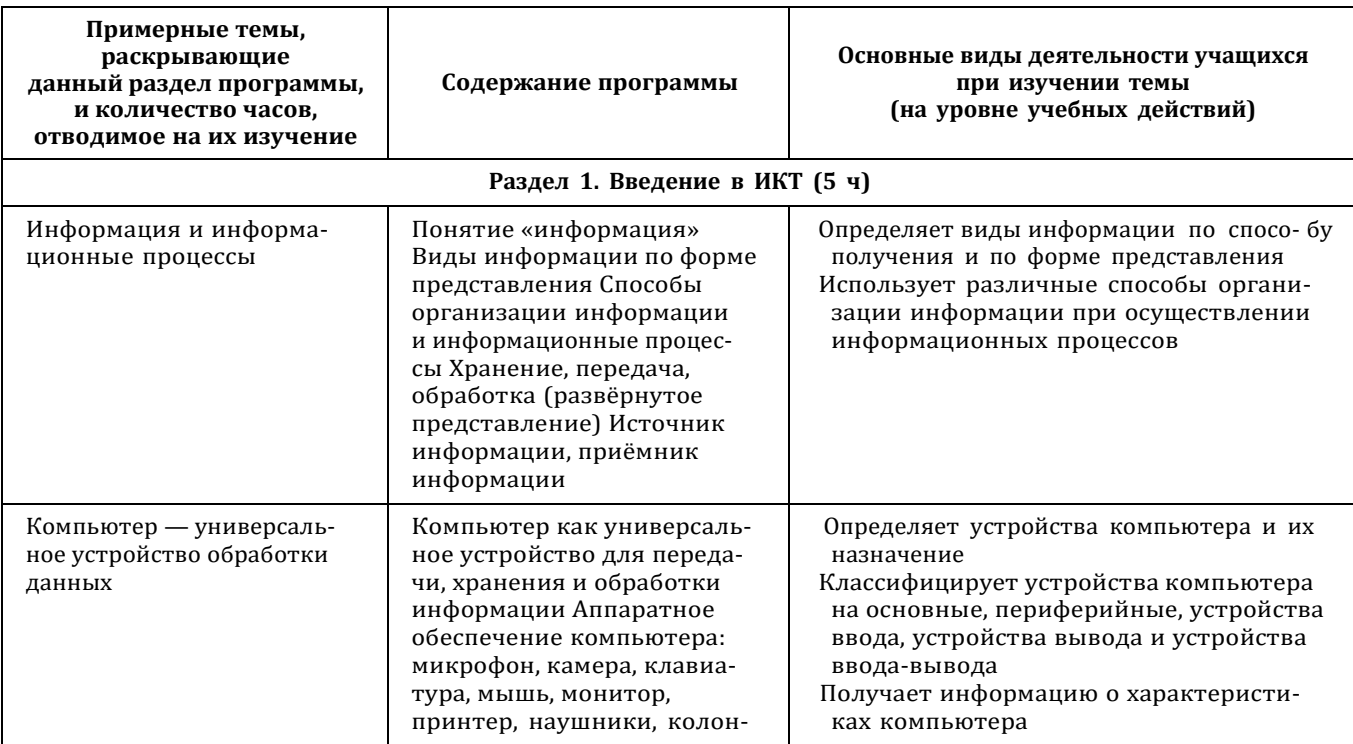

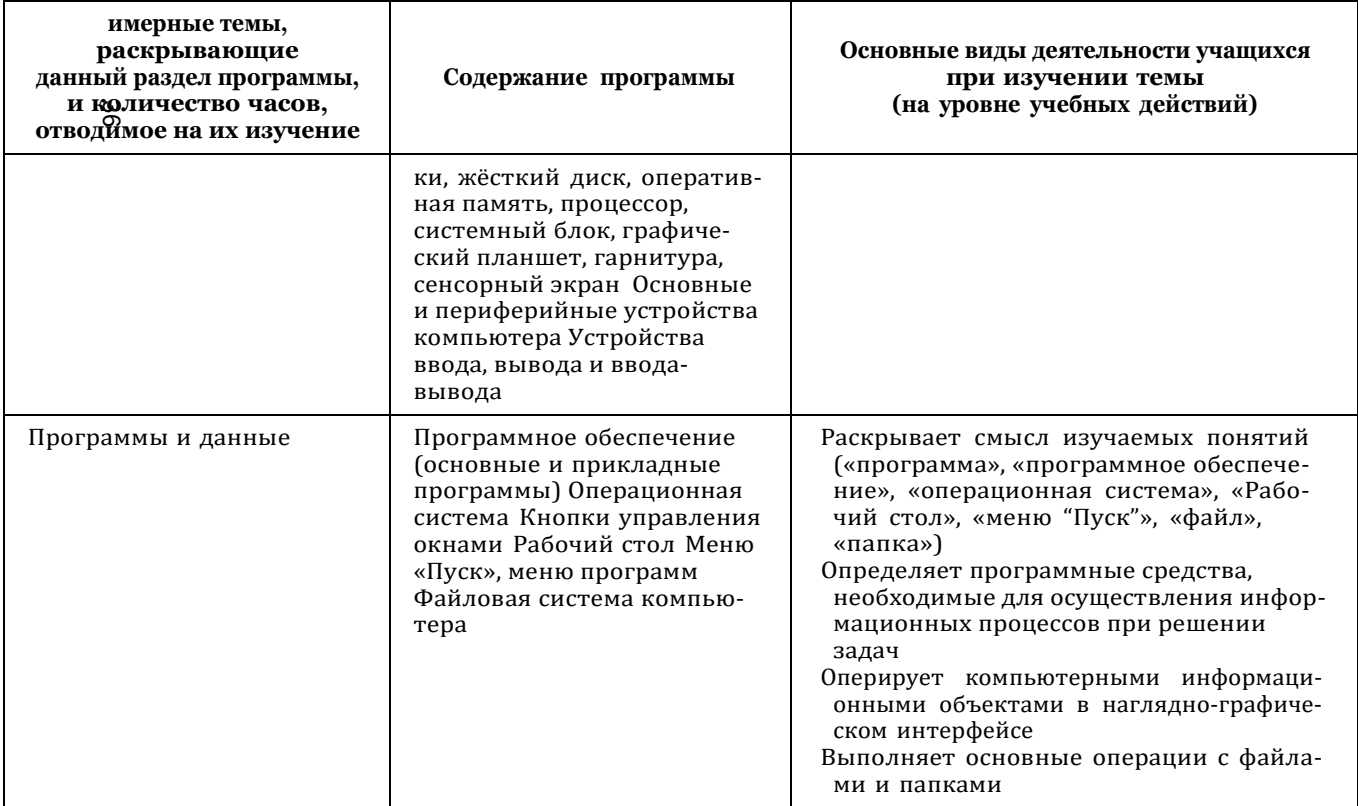

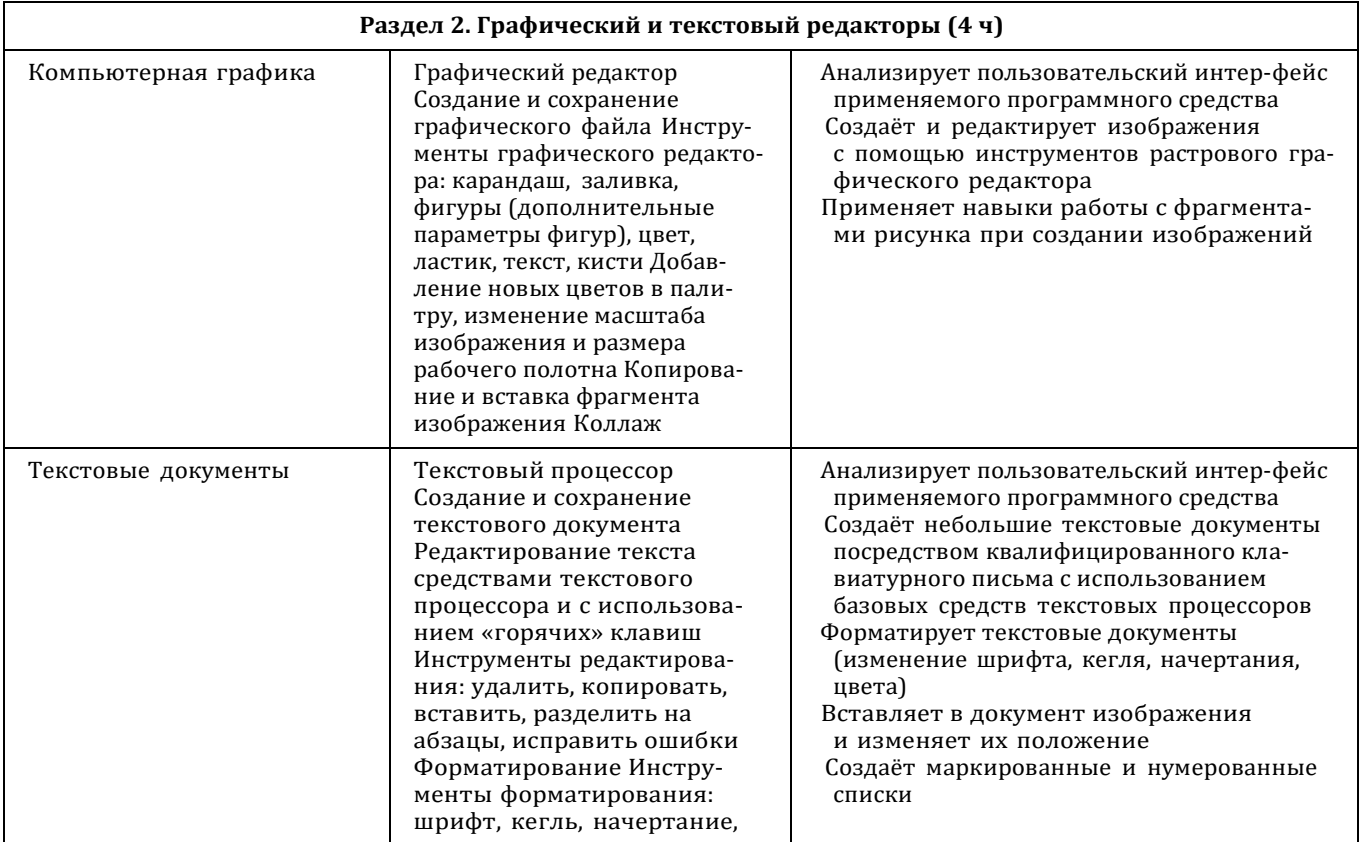

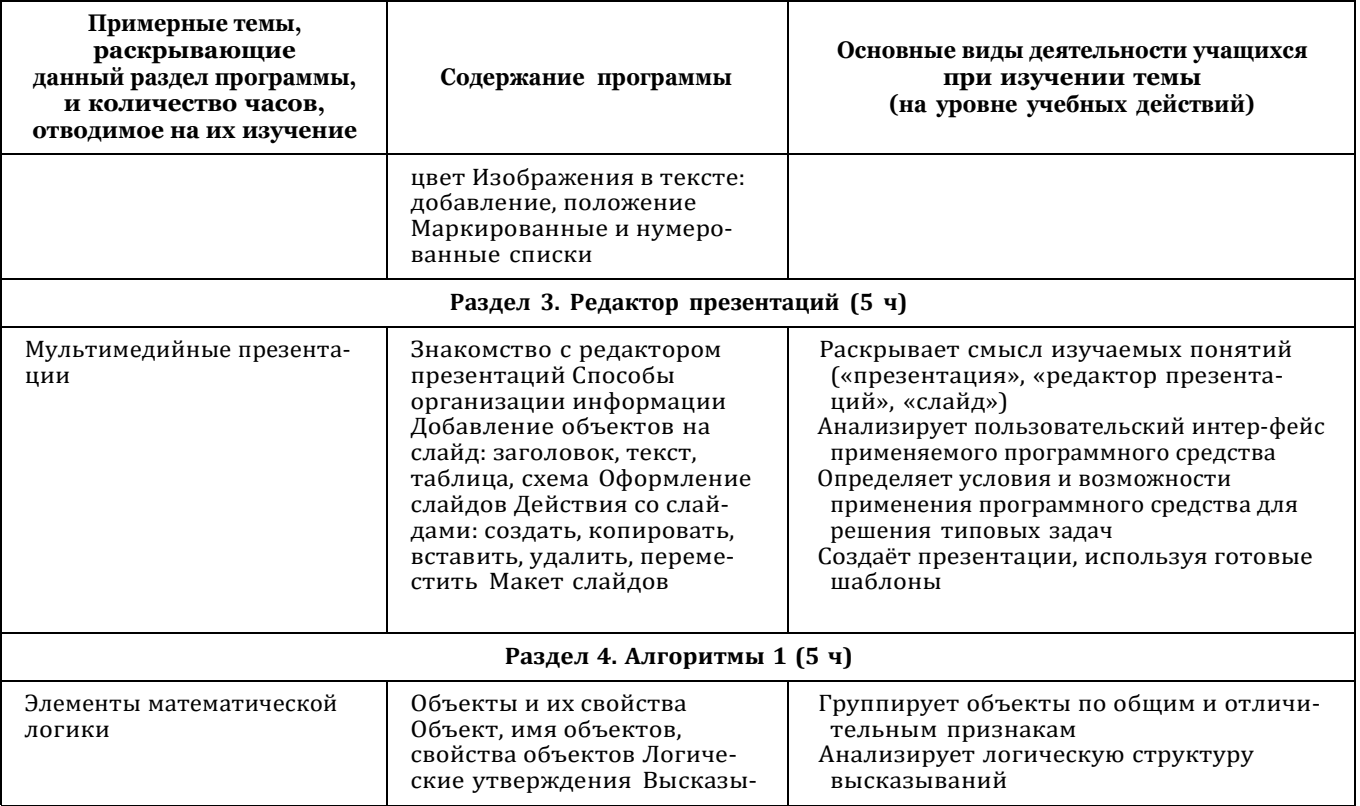

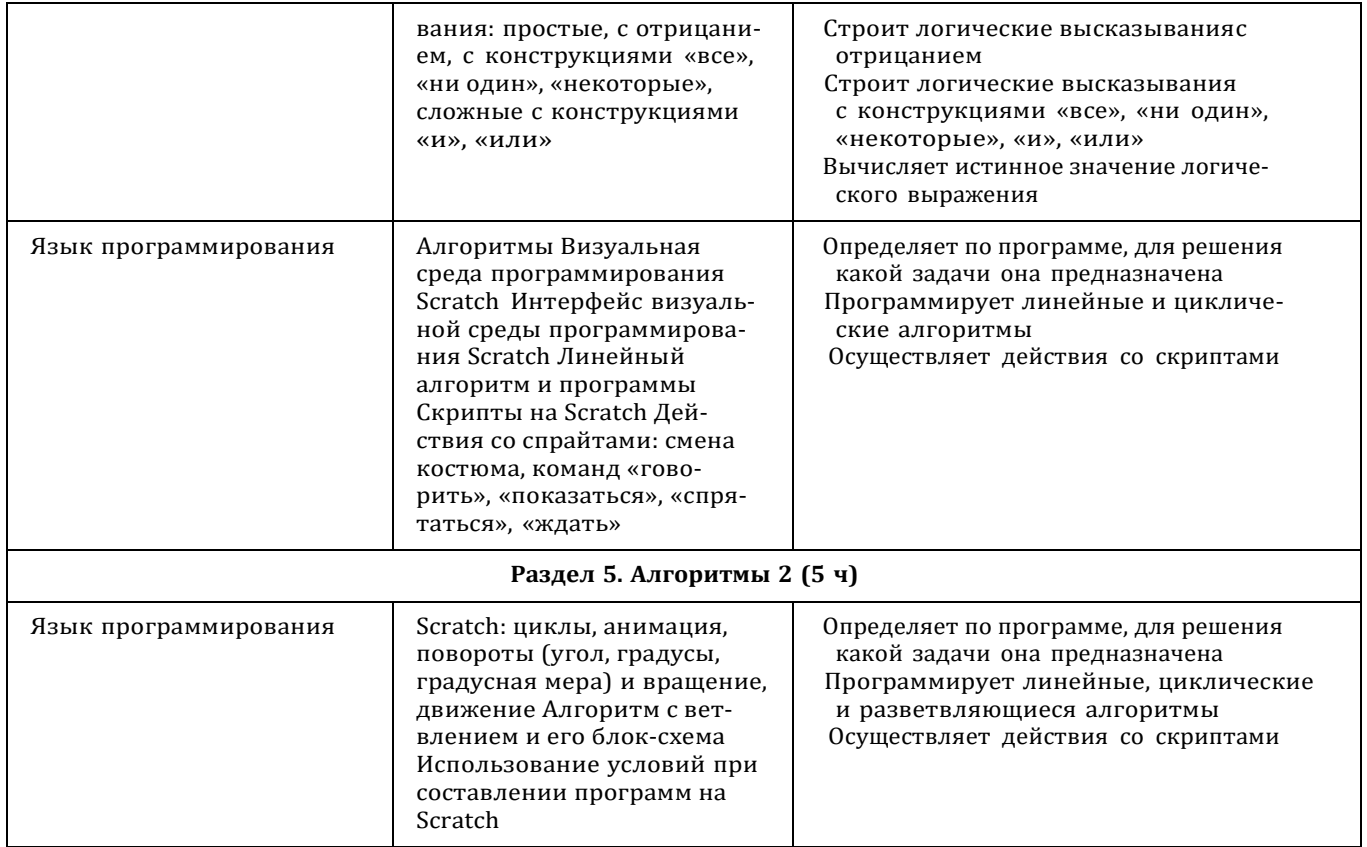

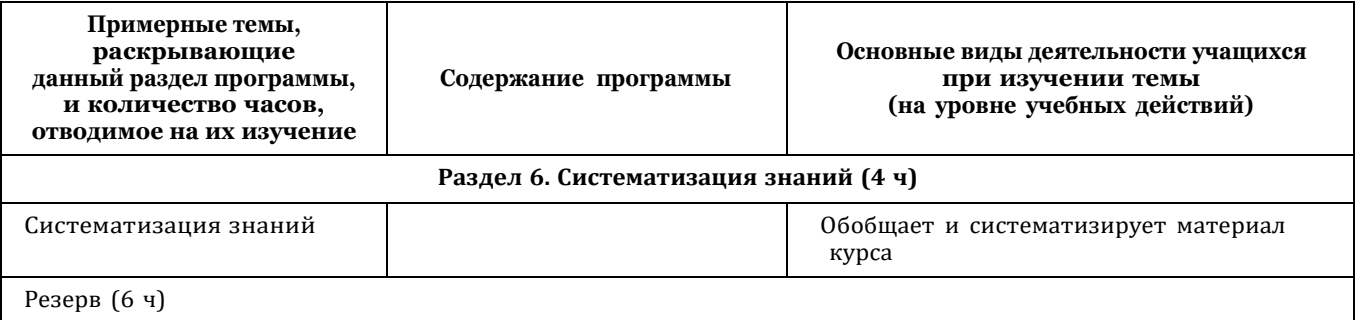

#### **Форма проведения занятий**

Курс внеурочной деятельности «Основы логики и алгоритмики» рассчитан на один академический час в неделю Обучение предусматривает групповую форму занятий в классе с учителем Тематическое планирование каждого класса состоит из 6 модулей, в каждом из которых — от 3 до 6 занятий

Занятия предусматривают индивидуальную и групповую работу школьников, а также предоставляют им возможность проявить и развить самостоятельность В курсе наиболее распространены следующие формы работы: обсуждения, дискуссии, решения кейсов, эксперименты, викторины, коммуникативные игры, дидактические игры, выполнение интерактивных заданий на образовательной платформе

### **УЧЕБНО-МЕТОДИЧЕСКОЕ ОБЕСПЕЧЕНИЕ ОБРАЗОВАТЕЛЬНОГО ПРОЦЕССА**

#### **Методические материалы для ученика:**

помодульные дидактические материалы, представленные на образовательной платформе (в том числе раздаточный материал и т д )

#### **Методические материалы для учителя:**

методические материалы; демонстрационные материалы по теме занятия; методическое видео с подробным разбором материалов, рекомендуемых для использования на занятии

#### **Цифровые образовательные ресурсы и ресурсы сети Интернет:**

образовательная платформа

#### **Учебное оборудование:**

 компьютер (стационарный компьютер, ноутбук, планшет); компьютерные мыши; клавиатуры

#### **Учебное оборудование для проведения лабораторных, практических работ и демонстраций:**

мультимедийный проектор с экраном (интерактивной доской) или интерактивная панель